УДК 621.376.32

## Н.Ю. Шайманов, А.В. Осинцев, А.А. Иванов

# Об использовании метода FSV в задачах электромагнитной совместимости

Выполнена программная реализация алгоритма для сравнения двух наборов данных методом валидации выделением особенностей (feature selective validation, FSV). Продемонстрированы возможности метода FSV на примере задач электромагнитной совместимости.

Ключевые слова: сравнение наборов данных, метод FSV, feature selective validation, метод валидации выделением особенностей.

При решении исследовательских и инженерных задач часто возникает необходимость сравнения двух наборов данных (например, при сопоставлении результатов моделирования и эксперимента). Для этого в большинстве случаев выполняется расчет погрешностей или отклонений, которые, однако, не всегда дают корректную оценку достоверности и адекватности результатов. Для сравнения двух наборов данных предложен метод валидации выделением особенностей, известный в зарубежной литературе как feature selective validation method, или метод FSV [1]. Данный метод позволяет получить количественную оценку совпадения двух наборов данных и избавиться от элемента субъективности в процессе этой оценки. К сожалению, отечественные исследователи и разработчики практически не применяют метод FSV. Цель данной работы - выполнить программную реализацию этого метода и продемонстрировать его возможности на примере задач электромагнитной совместимости.

## Алгоритм расчета по методу FSV

Алгоритм расчета по методу FSV включает в себя следующие шаги [2]. Сначала производится чтение двух наборов данных и их интерполяция (для получения одинакового числа дискрет). Далее к обоим наборам данных применяется быстрое преобразование Фурье. Причем число дискрет после преобразования остается таким же, как и в исходных наборах данных.

Следующим шагом данные, полученные после преобразования, разбиваются на три диапазона: постоянного тока (DC), низких частот (Lo) и высоких частот (Ні). Для этого в каждом из двух наборов данных определяются так называемые точки «40%» (далее –  $i_{40\%}$ ). Каждая такая точка соответствует номеру дискреты, на которой сумма всех значений данных на предшествующих ей дискретах равна 40% от общей суммы всех значений  $S$  в наборе данных. Точка і40% вычисляется путем суммирования всех значений данных  $X(i)$  от первой дискреты ( $i =$ 1) до момента выполнения условия

$$
\sum_{i=1}^{i_{40\%}} X(i) \ge 0, 4S. \tag{1}
$$

Далее из двух полученных точек «40%» выбирается наибольшая и назначается в качестве точки  $i_{bp}$ , разделяющей низкочастотный  $(Lo)$  и высокочастотный (Hi) диапазоны. Если по результатам использования (1)  $i_{bp}$  оказывается меньше 12, то ей присваивается значение 12. В диапазон DC включаются все дискреты с номерами  $i$  от 1 до 5, причем данные, соответствующие этим дискретам, при дальнейшей оценке не используются. В результате если исходные наборы содержат К дискрет, то

$$
Lo = X(6...i_{bp})
$$
 if  $Hi = X(i_{bp}+1...K)$ .

Наконец, после разделения данных на диапазоны Lo и Hi к ним применяется обратное преобразование Фурье.

Далее на основе данных диапазона Lo рассчитывается мера разности амплитуд (АDM), позволяющая сравнить два набора входных данных по амплитуде (тренду). Значения АДМ определяются как

$$
ADM(n) = \frac{|L_{01}(n) - L_{02}(n)|}{1,5S_{Lo}/N},
$$
\n(3)

где  $Lo<sub>1</sub>$  и  $Lo<sub>2</sub>$  – первый и второй наборы данных в диапазоне низких частот,  $N$  - число их дискрет, и

$$
S_{Lo} = \sum_{n=1}^{N} (|Lo_1(n)| + |Lo_2(n)|).
$$

Следующим шагом, используя данные из диапазонов Lo и Hi, вычисляются производные первого и второго порядков. Для этого используются следующие формулы:

$$
Lo'(n) = Lo(n+2) - Lo(n-2),
$$
 (4)

$$
Hi'(n) = Hi(n+3) - Hi(n-3),
$$
 (5)

$$
H i''(n) = H i'(n+3) - H i'(n-3).
$$
 (6)

На основе рассчитанных производных вычисляются три части меры разности характеристик  $(FDM)$ :

$$
FDM_1(n) = \frac{\left| Lo_1'(n) - Lo_2'(n) \right|}{2S_{Lo'}/N},
$$
\n(7)

$$
FDM_2(n) = \frac{\left| H_{1}'(n) - H_{2}'(n) \right|}{4S_{H'}/N},
$$
\n(8)

$$
FDM_{3}(n) = \frac{\left| Hi_{1}^{''}(n) - Hi_{2}^{''}(n) \right|}{6S_{Hi''}/N},
$$
\n(9)

где значения  $S_{Lo}$ ,  $S_{Hi'}$  и  $S_{Hi''}$  определяются аналогично формуле (3), но используя значения производных из  $(4)–(6)$ .

Итоговое значение FDM вычисляется как

XIX Международная научно-практическая конференция, 15-17 ноября 2023 г.

$$
FDM(n) = 2(|FDM_1(n) + FDM_2(n) + FDM_3(n)|). (10)
$$

На последнем шаге выполняется расчет глобальной меры разности (GDM), определяемой как

$$
GDM(n) = \sqrt{ADM(n)^2 + FDM(n)^2}.
$$
 (11)

Вычислив значения GDM, можно построить доверительную гистограмму, отображающую оценку совпадения двух наборов исходных данных. Для построения гистограммы применяется таблица интерпретации FSV (табл. 1), хранящая количественные и качественные значения для каждой категории от «Очень плохо» до «Отлично». Та же таблица интерпретации FSV может быть применена отдельно для оценки АDM или FDM [2].

Таблица интерпретации FSV

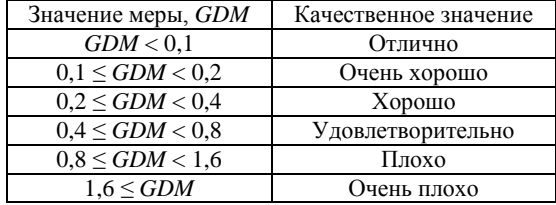

Вышеописанный алгоритм сравнения двух наборов данных методом FSV в виде блок-схемы представлен на рис. 1.

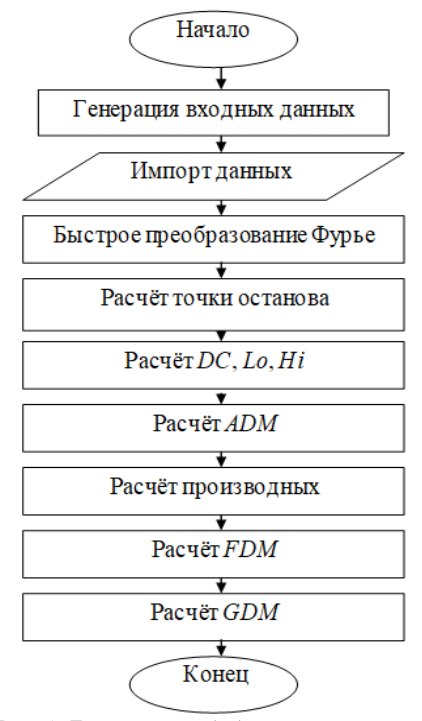

Рис. 1. Блок-схема обобщенного алгоритма для расчета по методу FSV

#### Реализация и тестирование алгоритма

Выполнена программная реализация алгоритма из рис. 1 в среде математических вычислений MatLab. Для тестирования и демонстрации возможностей алгоритма выполнено сопоставление данных, полученных при решении трех типовых задач электромагнитной совместимости. Сопоставление

выполнялось только на основе расчета глобальной меры разности GDM.

Задача 1 была посвящена оценке эффективности экранирования (ЭЭ) металлического корпуса мультиплексора ABB FOX515 с помощью численного метода конечных элементов и аналитической модели [3]. Результаты оценки в диапазоне частот от 1 МГц до 1 ГГц (1000 дискрет) приведены на рис. 2.

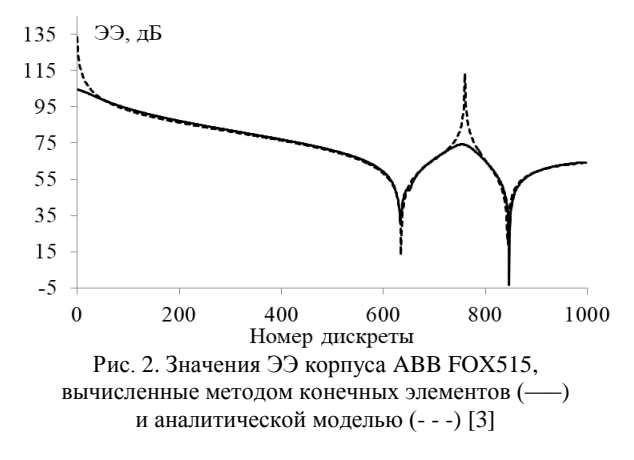

На рис. 3 представлены результаты сравнения данных из рис. 2 с помощью реализованного алгоритма. Из полученной доверительной гистограммы видно, что частотные зависимости ЭЭ, полученные двумя методами, согласуются «Очень хорошо».

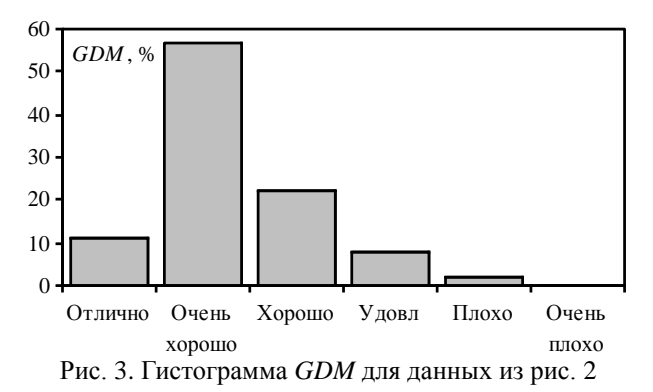

В задаче 2 также оценивалась ЭЭ, но для стандартизированного корпуса  $300\times120\times240$  мм<sup>3</sup>, имеющего узкую щель  $160 \times 4$  мм<sup>2</sup> [4]. Оценка выполнялась с помощью метода конечных элементов и полуаналитического метода в диапазоне частот до 3 ГГц (число дискрет 1200). Данные, полученные в [4], приведены на рис. 4, а соответствующая им гистограмма *GDM* – на рис. 5.

Из рис. 5 видно, что сходимость результатов преимущественно имеет оценку «Удовлетворительно». Тем не менее почти в 46% дискрет значения ЭЭ согласуются с оценками «Отлично», «Очень хорошо» и «Хорошо».

Наконец, в задаче 3, используя программы TALGAT и EMPro, оценивался уровень излучаемых эмиссий (напряженности электрического поля [E]) от рассогласованной меандровой линии задержки [5]. Результаты оценки эмиссий, полученные в [5], приведены на рис. 6.

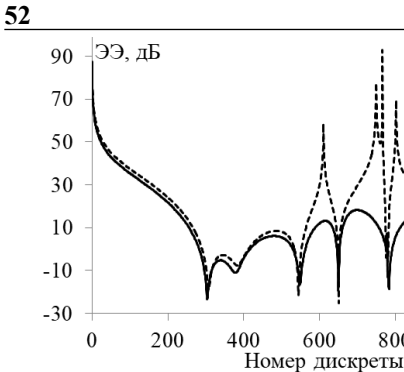

Рис. 4. Значения ЭЭ корпуса  $300 \times 120 \times 240$  мм<sup>3</sup>, вычисленные методом конечных элементов (–––) и полуаналитическим методом (- - -) [4]

800

1000

1200

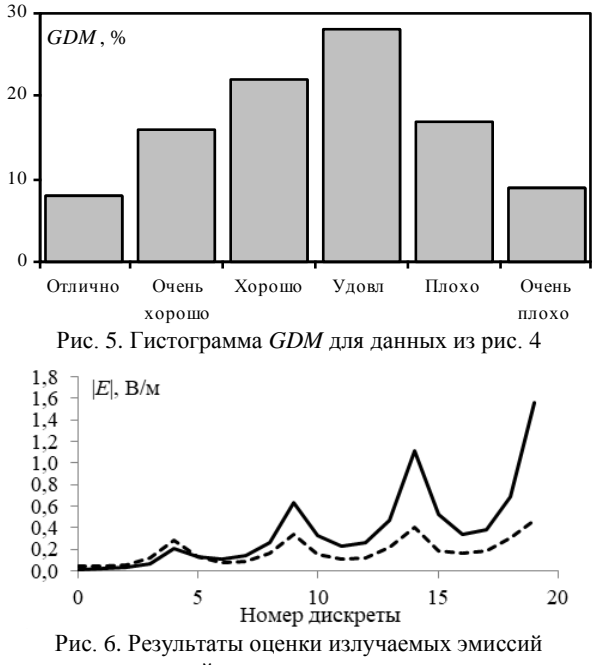

от меандровой линии задержки, вычисленные в TALGAT (–––) и EMPro (- - -) [5]

Для наборов данных из рис. 6, используя реализованный метод FSV, получена гистограмма *GDM*, представленная на рис. 7.

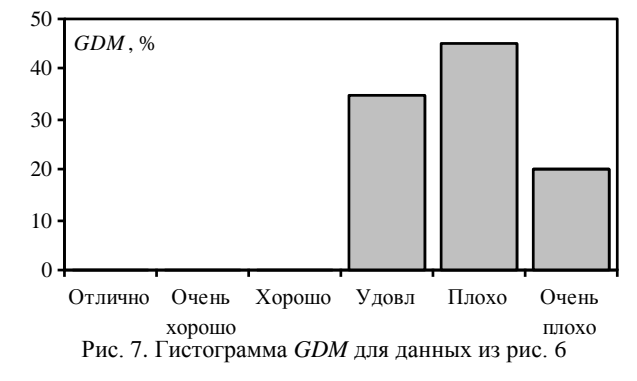

Видно, что все оценки лежат в пределах от «Удовлетворительно» до «Очень плохо», что говорит о плохой сходимости результатов.

#### **Заключение**

Описан алгоритм для качественного сравнения двух наборов данных при помощи метода FSV. Выполнена программная реализация алгоритма в среде Matlab. Продемонстрированы возможности метода FSV на примере трех задач электромагнитной совместимости, связанных с расчетом ЭЭ корпусов и моделированием излучаемых эмиссий.

Исследование выполнено за счет гранта Российского научного фонда № 23-79-10165, https://rscf.ru/project/23-79-10165.

#### *Литература*

1. Uncertainty and Sensitivity of the Feature Selective Validation (FSV) Method [Электронный ресурс]. – Режим доступа: [https://www.mdpi.com/2079-9292/11/16/2532,](https://www.mdpi.com/2079-9292/11/16/2532) свободный (дата обращения: 6.02.2023).

2. IEEE STD 1597.2 – 2010. Recommended Practice for Validation of Computational Electromagnetics Computer Modeling and Simulations. – New York: IEEE, inc. – 124 p.

3. Generalized algorithm based on equivalent circuits for evaluating shielding effectiveness of electronic equipment enclosures / A.A. Ivanov, A.A. Kvasnikov, A.V. Demakov et al. // Algorithms. – 2023. – Vol. 16, No. 6. – РP. 1–25.

4. Semi-analytical method for calculating shielding effectiveness of an enclosure with a filled aperture / A.A. Ivanov, A.V. Demakov, M.E. Komnatnov et al. // Electrica. – 2022. – Vol. 22, No. 2. – РP. 220–225.

5. Alhaj Hasan A. Estimation of the Radiated Emission from a Protective Turn of a Meander Line in the Air / A. Alhaj Hasan, T.R. Gazizov // 2021 International Siberian Conference on Control and Communications. – 2021. – РP. 1–5.

\_\_\_\_\_\_\_\_\_\_\_\_\_\_\_\_\_\_\_\_\_\_\_\_\_\_\_\_\_\_\_\_\_\_\_\_\_\_\_\_\_\_\_\_\_\_\_\_\_\_

## **Шайманов Никита Юрьевич**

Инженер науч.-исслед. лаб. безопасности и электромагнитной совместимости радиоэлектронных средств (НИЛ «БЭМС РЭС») ТУСУРа Эл. почта: vishado1@mail.ru

#### **Осинцев Артем Викторович**

Канд. техн. наук, с.н.с. НИЛ «БЭМС РЭС» ТУСУРа Эл. почта[: artem.osincev@tu.tusur.ru](mailto:artem.osincev@tu.tusur.ru)

#### **Иванов Антон Андреевич**

Канд. техн. наук, с.н.с. НИЛ «БЭМС РЭС» ТУСУРа Эл. почта: anton.ivn@tu.tusur.ru